# **EX. NO: 1**

# **DATE :**

# **IMPLEMENTATION OF CANDIDATE –ELIMINATION ALGORITHM**

### **AIM:**

To implement and demonstrate the Candidate-Elimination algorithm, for a given set of training data examples stored in a .CSV file, to output a description of the set of all hypotheses consistent with the training examples.

# **ALGORITHM:**

- 1. Load Data set.
- 2. Initialize General Hypothesis and Specific Hypothesis.
- 3. For each training example
- 4. If example is positive example

if attribute\_value == hypothesis\_value: Do nothing

else:

replace attribute value with '?' (Basically generalizing it)

5. If example is Negative example

Make generalize hypothesis more specific.

### **PROGRAM:**

#### **dataset.csv**

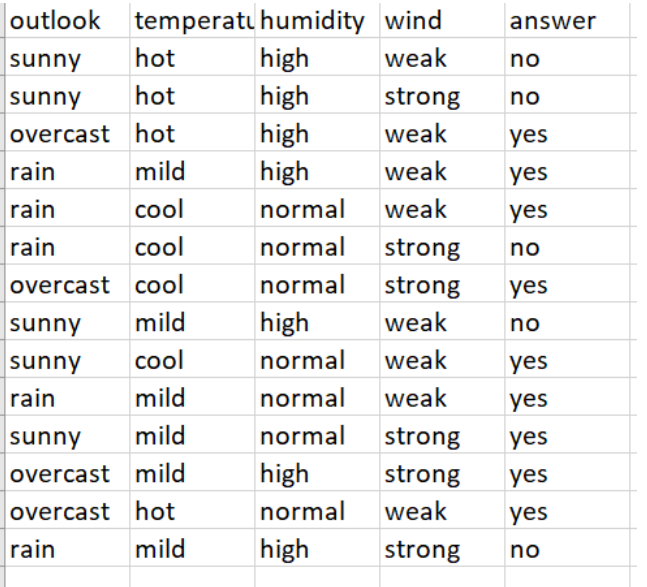

import numpy as np

import pandas as pd

# Loading Data from a CSV File

 $data = pd.DataFrame(data = pd.read_csv('E:\BALA\AI\Lab\ programs\pqms\dataset.csv'))$ print(data)

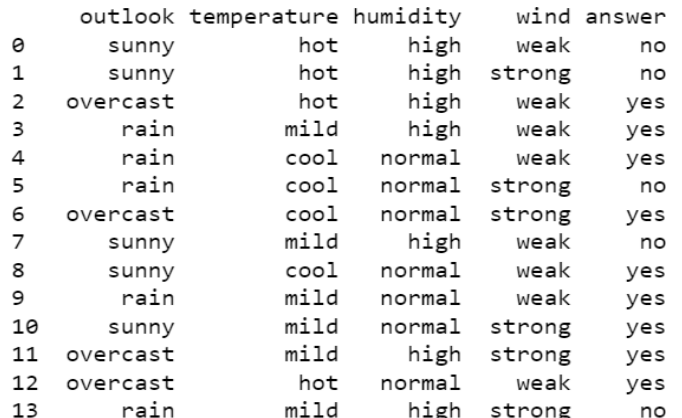

# Separating concept features from Target

```
concepts = np.array(data.iloc[:,0:-1])
```
print(concepts)

```
[['sunny' 'hot' 'high' 'weak']
['sunny' 'hot' 'high' 'strong']
['overcast' 'hot' 'high' 'weak']
['rain' 'mild' 'high' 'weak']
['rain' 'cool' 'normal' 'weak']
['rain' 'cool' 'normal' 'strong']
['overcast' 'cool' 'normal' 'strong']
['sunny' 'mild' 'high' 'weak']
['sunny' 'cool' 'normal' 'weak']
['rain' 'mild' 'normal' 'weak']
['sunny' 'mild' 'normal' 'strong']
['overcast' 'mild' 'high' 'strong']
['overcast' 'hot' 'normal' 'weak']
['rain' 'mild' 'high' 'strong']]
```
# Isolating target into a separate DataFrame

# copying last column to target array

```
target = np.array(data.iloc[:, -1])
```
print(target)

['no' 'no' 'yes' 'yes' 'yes' 'no' 'yes' 'no' 'yes' 'yes' 'yes' 'yes' 'yes' 'yes'  $'no'$ ]

def learn(concepts, target):

'''

learn() function implements the learning method of the Candidate elimination algorithm.

Arguments:

concepts - a data frame with all the features

target - a data frame with corresponding output values

'''

# Initialise S0 with the first instance from concepts

```
# .copy() makes sure a new list is created instead of just pointing to the same memory location
```

```
specific_h = concepts[0].copy()
```
print("\nInitialization of specific\_h and general\_h")

print(specific\_h)

```
#h=["#" for i in range(0,5)]
```
#print(h)

```
general h = [["?" for i in range(len(specific_h))] for i in range(len(specific_h))]
```
print(general\_h)

# The learning iterations

for i, h in enumerate(concepts):

# Checking if the hypothesis has a positive target

if target[i]  $== "Yes":$ 

for x in range(len(specific\_h)):

# Change values in S & G only if values change

if  $h[x] := \text{specific}_h[x]$ :

specific  $h[x] = '?'$ 

general\_ $h[x][x] =$  '?'

# Checking if the hypothesis has a positive target

if target[i]  $==$  "No":

for x in range(len(specific\_h)):

# For negative hyposthesis change values only in G

if  $h[x] :=$  specific\_ $h[x]$ :

general\_h[x][x] = specific\_h[x]

else:

general\_ $h[x][x] =$ '?'

print("\nSteps of Candidate Elimination Algorithm",i+1)

print(specific\_h)

print(general\_h)

# find indices where we have empty rows, meaning those that are unchanged

```
indices = [i for i, val in enumerate(general_h) if val == ['?', '?', '?', '?', '?', '?']]
for i in indices:
```
# remove those rows from general\_h

general\_h.remove(['?', '?', '?', '?', '?', '?'])

# Return final values

```
return specific_h, general_h
```

```
s_final, g_final = learn(concepts, target)
```

```
print("\nFinal Specific_h:", s_final, sep="\n")
```

```
print("\nFinal General_h:", g_final, sep="\n")
```